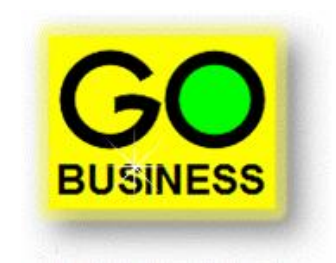

### **Do More With Less**

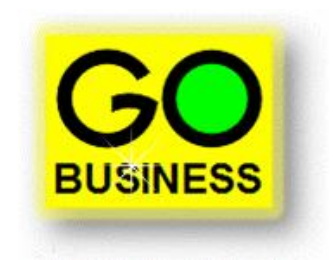

Business owners need systems that make operating their businesses simpler, less time consuming and less costly.

GO Business delivers savings in all these areas by…

**Doing more with less**.

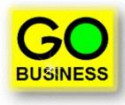

- $\checkmark$  One fully integrated supply chain management system.
- $\checkmark$  Multi-everything: Companies, Locations, Currencies, Languages and Users
- $\checkmark$  Plus, fully integrated office systems.

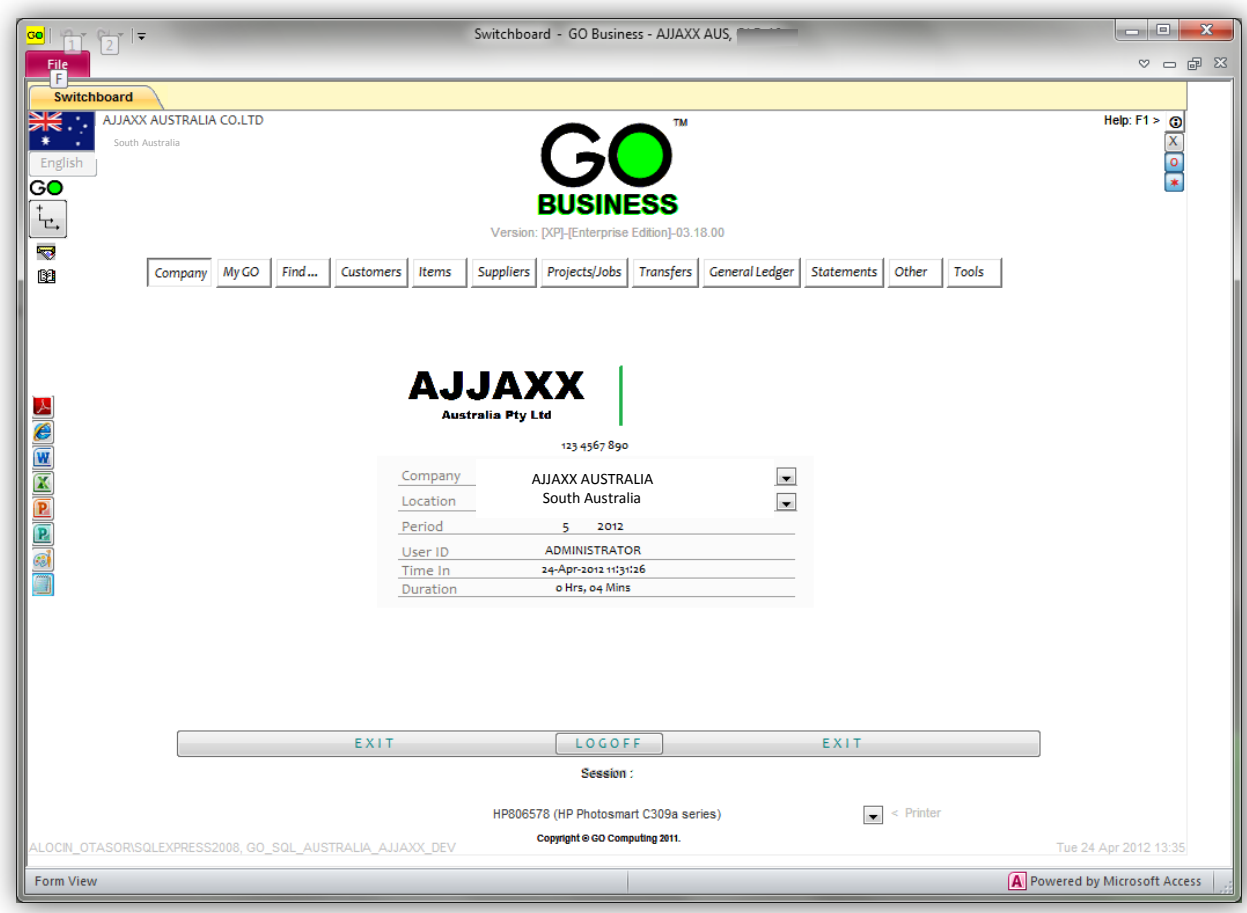

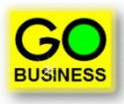

### **One fully integrated supply chain management system.**

- GO Business is the perfect system for handling all supply-chain requirements, from inventory management, sales and purchasing, right through to accounting and financial reporting.
- Flowing from sales quotes through to sales order, dispatch notes, invoices, receipts and statements, GO Business allows all sales processes to automatically link across from one to the next.
- Similarly, from purchase requisitions, purchase orders, goods receivals, supplier invoices, credits and payments, GO Business does the same for the purchasing processes.
- Meanwhile the inventory management module takes care of all stock levels across all physical and logical locations, ensuring that all costs and inventory levels are accurately calculated and recorded.
- Then when the time arrives to account for everything the integrated General Ledger module generates and posts the necessary journals, ensuring that all of the appropriate audit trail linkages are in place to allow full accountability to be checked with a few simple clicks.

#### **Multi-everything.**

• GO Business is also the perfect enterprise level system, able to handle multiple companies, each with multiple warehouses, each with multiple store locations, multiple currencies, multiple languages and multiple users.

### **Plus, fully integrated office systems.**

- As with your business information, GO Business also integrates email and document handling.
- Word, Excel, Power Point, scanned and all other forms of electronic documents can be uploaded, downloaded, created, edited and stored using GO Business.
- Documents are stored securely inside each company's enterprise database, and mirrored and backed up along with that same information.

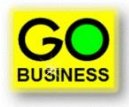

#### **One login, access multiple databases.**

• Through the GO Login portal, a user can access all three versions of a client's database, production, archive and training.

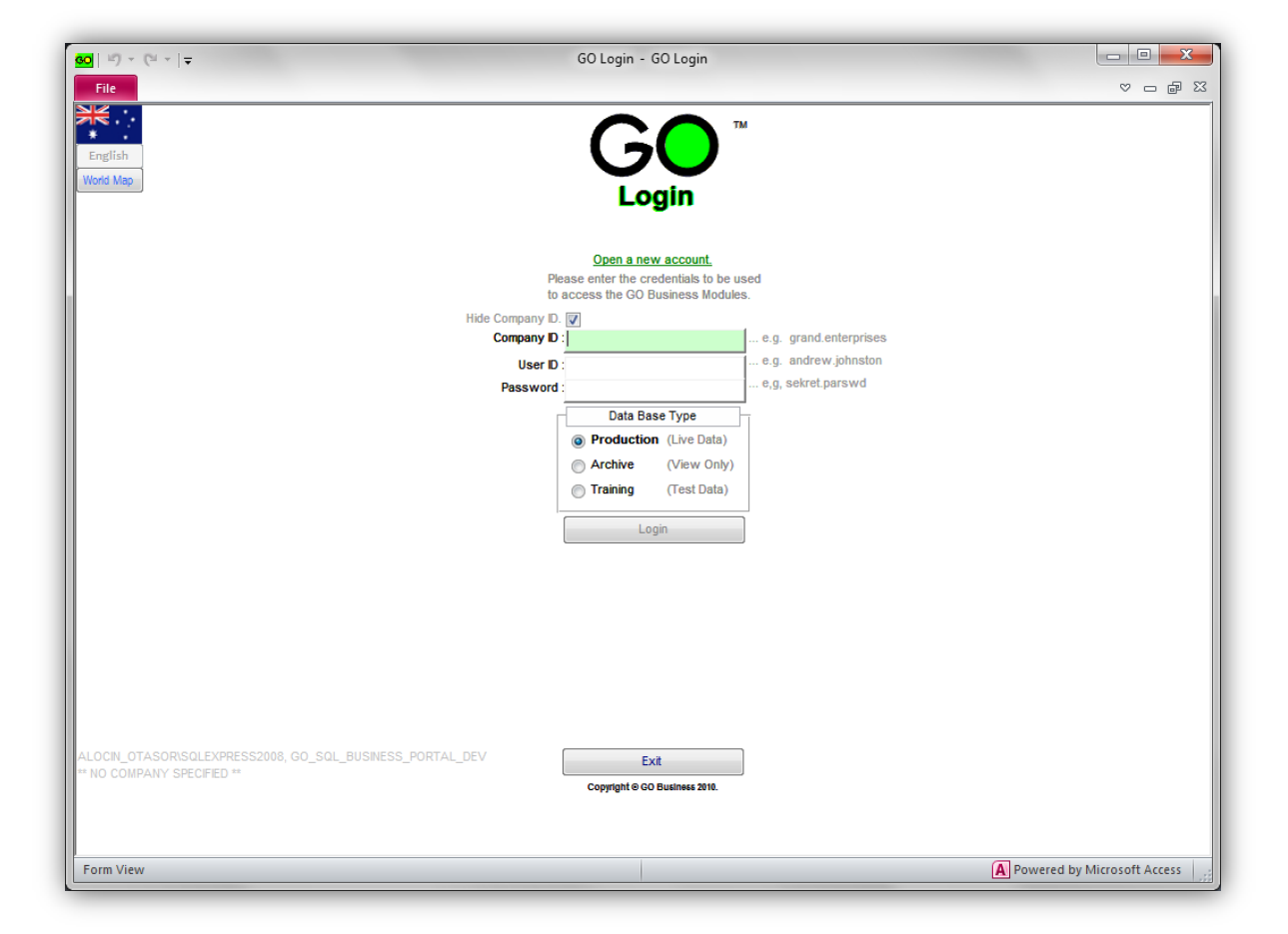

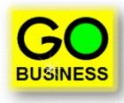

- **Same login, access multiple versions of the software.**
	- Through the same login a user can access all new, current and past version of the software, across all three types of databases.

#### **Same login, access multiple GO application software.**

• Through the same login a user can (subject to their security profile permitting) access all available GO software modules, including GO Start Up, GO Administration, GO Business, GO General Ledger, GO Contacts, GO Reporting and GO Website.

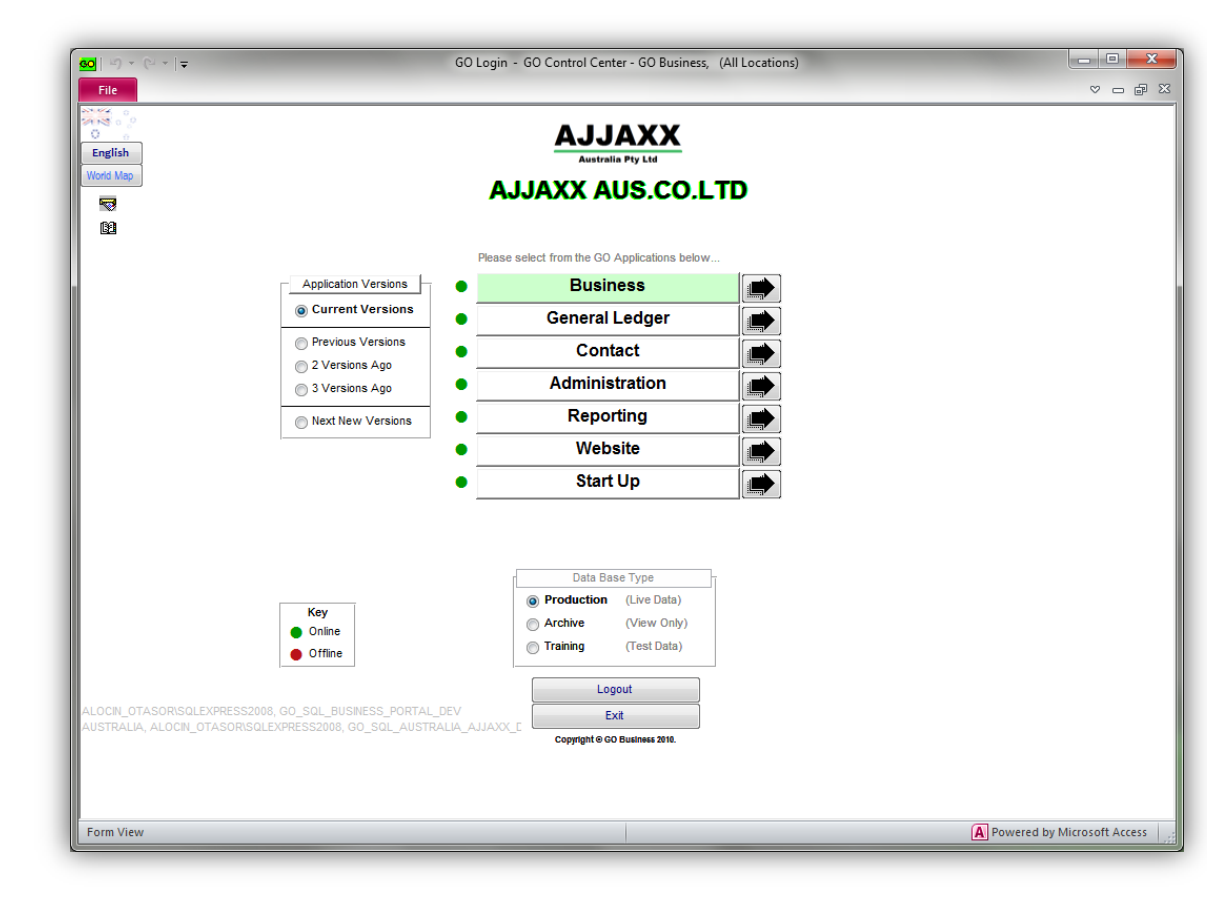

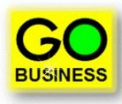

### **One tab per functional area.**

• All functional areas are separated onto individual tabs, each containing links to all the necessary forms and reporting dialogues. Each tab shows the process flow between related forms and dialogues.

### **All processes performed via single forms.**

- Everything needed to start and complete a process is in the one place.
- There are no pop-ups and no process flow. Go directly to what needs to be done.
- **Simplified 'learner' forms.**
	- For certain complex forms, GO Business provides end users with easy to use What-You-See-Is-What-You-Get (WYSIWYG) data entry operations.

### **One toolbar throughout entire system.**

- Learn how to operate one form and the same knowledge can be applied to all other forms.
- The same applies to reports and process dialogues.

### **No work-flows to learn or follow.**

• All processes in GO Business are user-defined and controlled via the security profile system.

### **Single click zoom and drill down.**

• Zooming or drilling down, up or across information is easy as one click.

#### **Take-up data via cut-and-paste.**

- Through GO Start Up end users can take-up their own data and ensure that it has the proper integrity.
- Indeed the entire GO Business system can be implemented by end users themselves *without* the need for onsite technical or business assistance.

#### **On-screen, contextual help and FAQs.**

- Pressing the F1 Help key will automatically take the user to the help documentation specifically related to the form *and* the control which has focus.
- Click the '?' key on the toolbar and get onscreen step-by-step assistance to how each form functions.

#### **What can be done can also be un-done.**

• All data and processes entered or actioned in error can be corrected without having to enter further 'adjustments' or necessarily relying on the restoration of entire databases.

#### **Interactive website.**

• Want to learn more about GO Business? Visit our website at [www.gobusiness.net.au](http://www.gobusiness.net.au/). There you can view exactly how the software looks and operates. Move the mouse over the various buttons and tabs and click on the options that are highlighted by a red box. That will take you to the next related web page that describes the form in question.

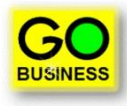

### **My GO – The with everything you want and need.**

• The My GO tab provides everything you want and need including dashboards, alerts, mail, notes, contacts and more.

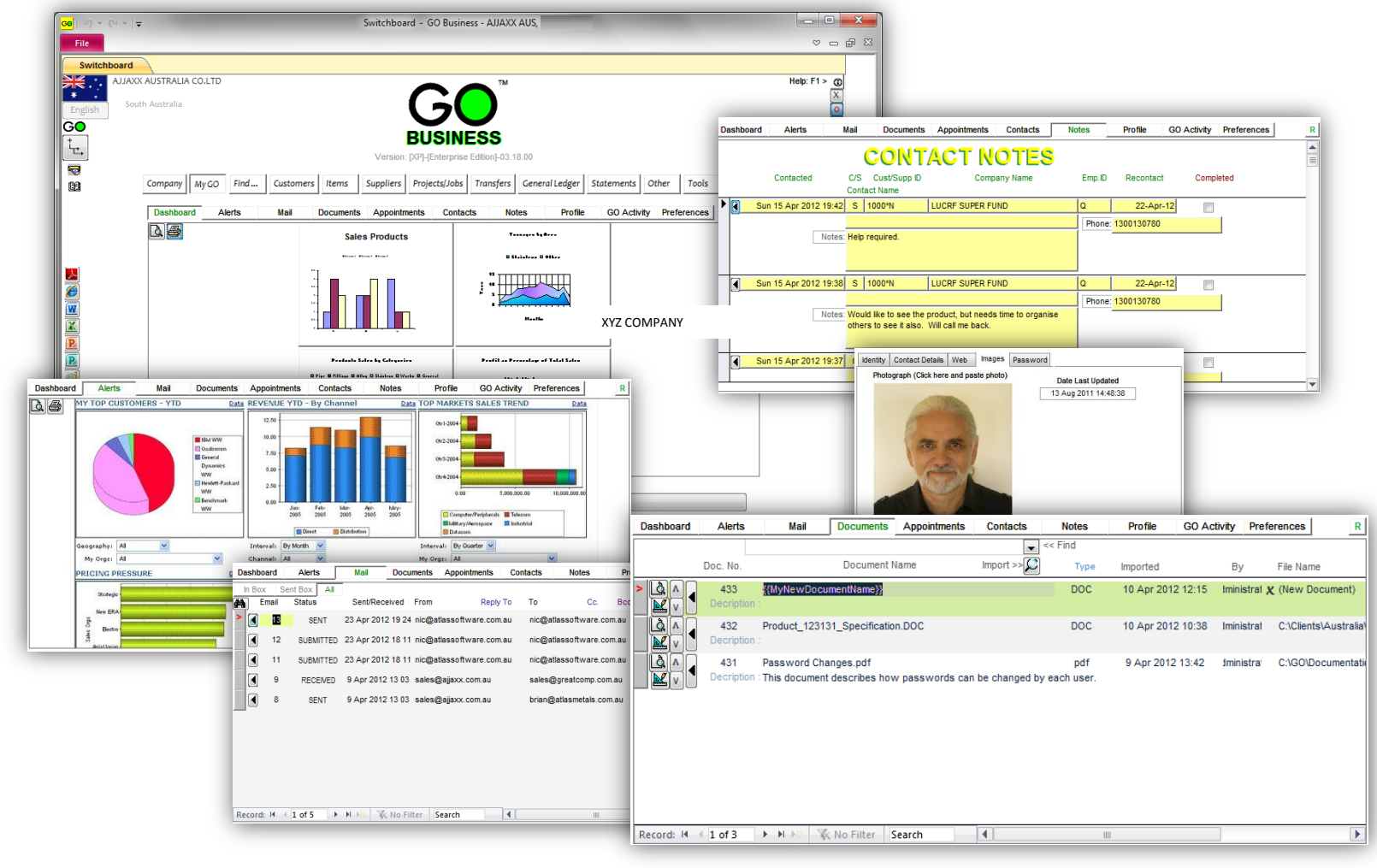

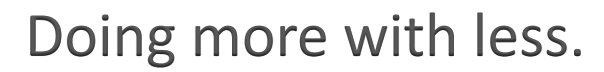

### $\checkmark$  The Find Tab: Where anything can be found, in the one place.

• Looking for something? Then you're in the right place.

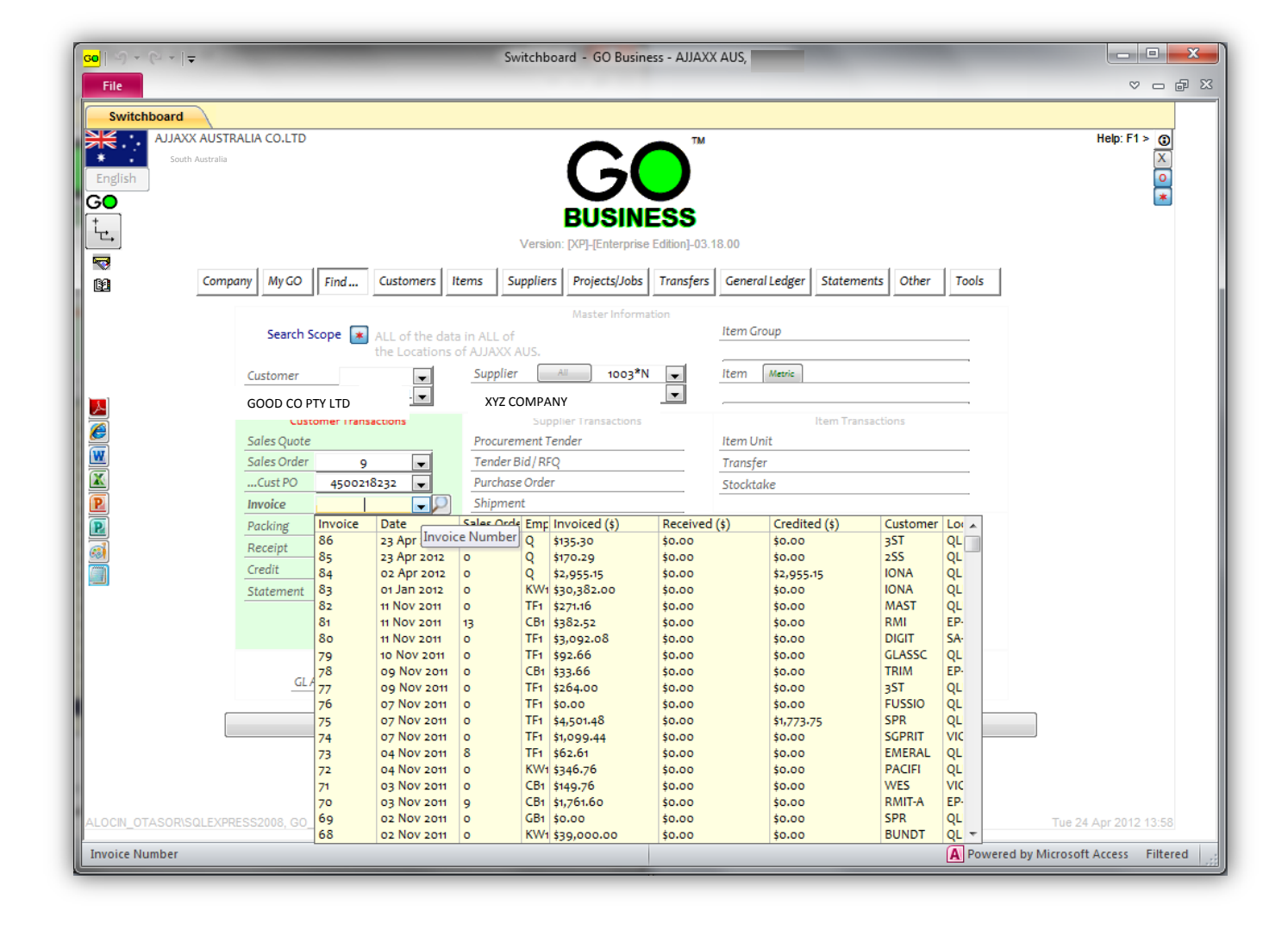

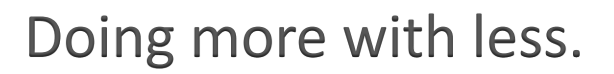

#### **One tab per functional area.**

• All functional areas are separated onto individual tabs, each containing links to all the necessary forms and reporting dialogues. Each tab shows the process flow between related forms and dialogues.

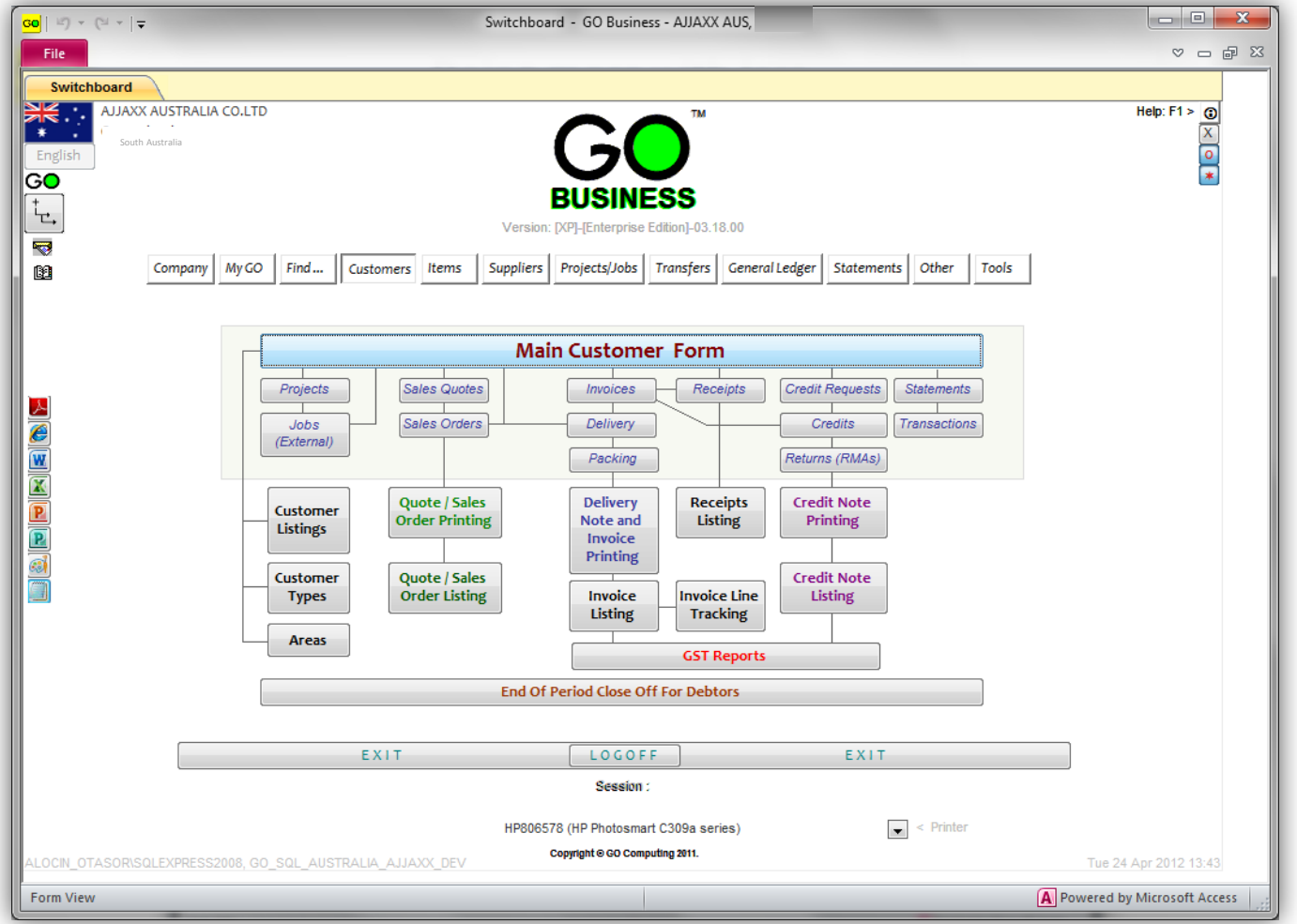

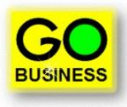

### **All processes performed via single forms.**

- Everything needed to start and complete a process is in the one place.
- There are no pop-ups and no process flow. Go directly to what needs to be done.

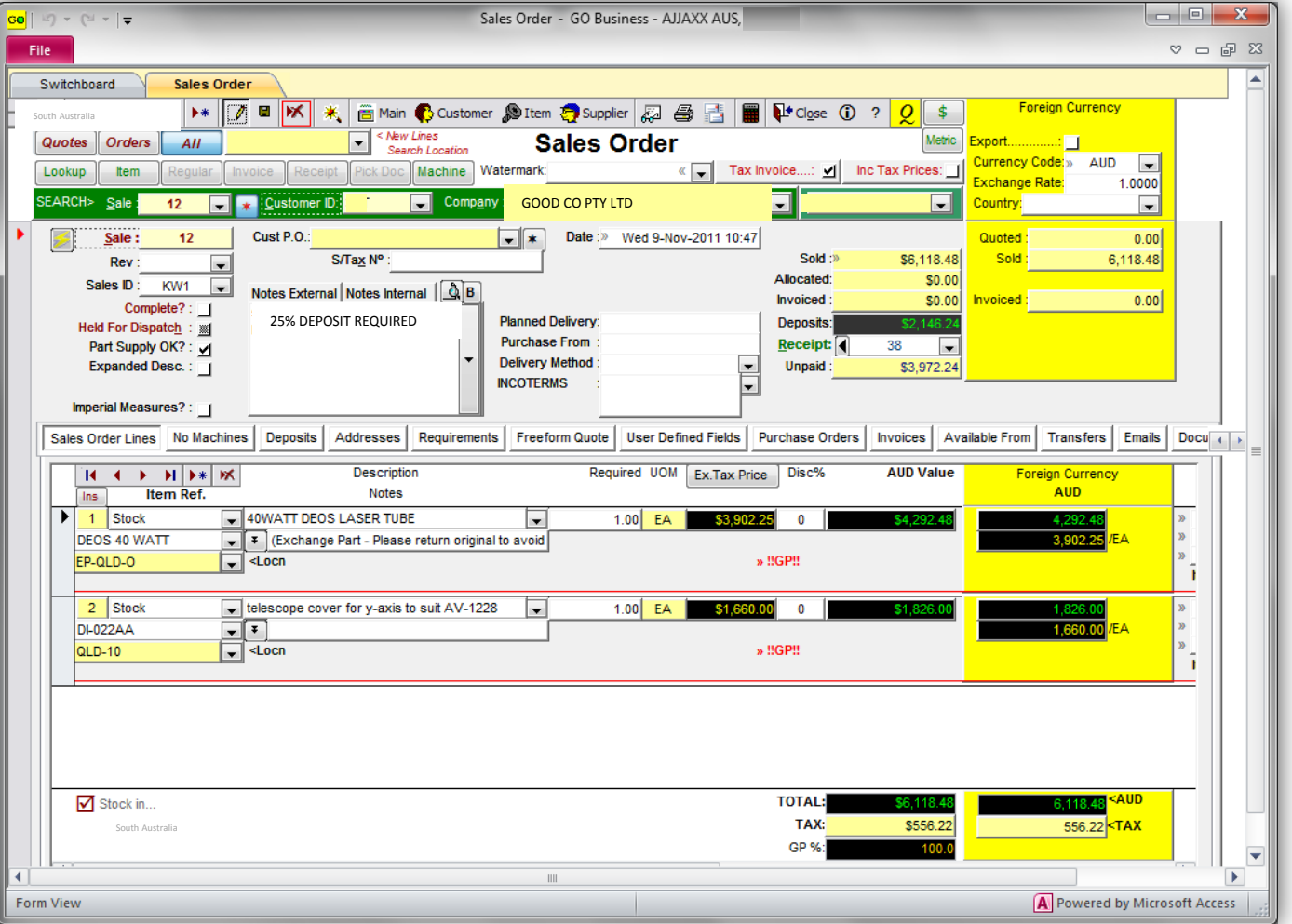

### **Simplified Quick forms .**

• For new users GO Business provides easy to use What-You-See-Is-What-You-Get (WYSIWYG) data entry operations.

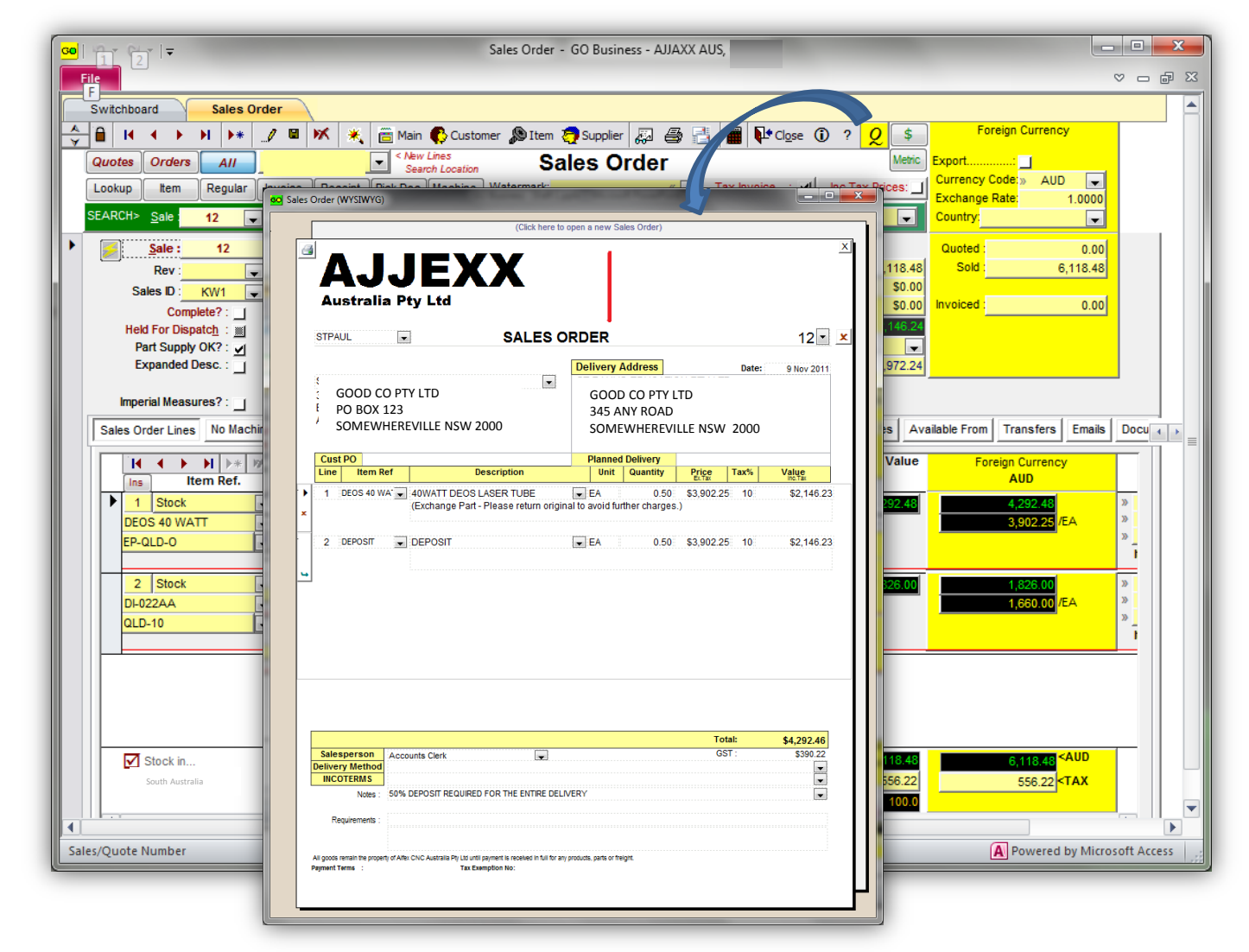

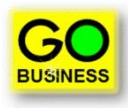

### **One toolbar throughout entire system.**

- Learn to operate one form and the same knowledge can be applied to all other forms.
- The same applies to reports and process dialogues.

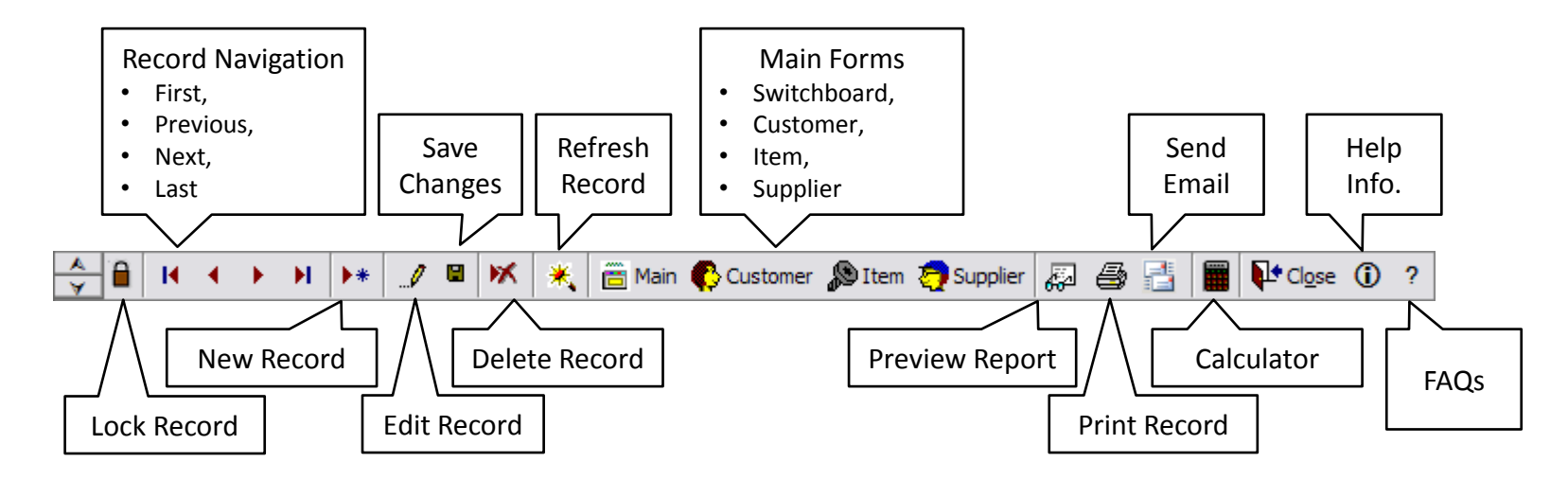

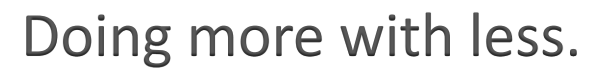

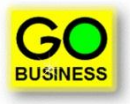

#### **No work-flows to learn or follow.**

- All processes in GO Business are user-defined and controlled via the security profile system.
- Choose the right tool for the right job, and only do what's necessary.
- All forms operate by entering data from TOP-LEFT to BOTTOM-RIGHT… easy!

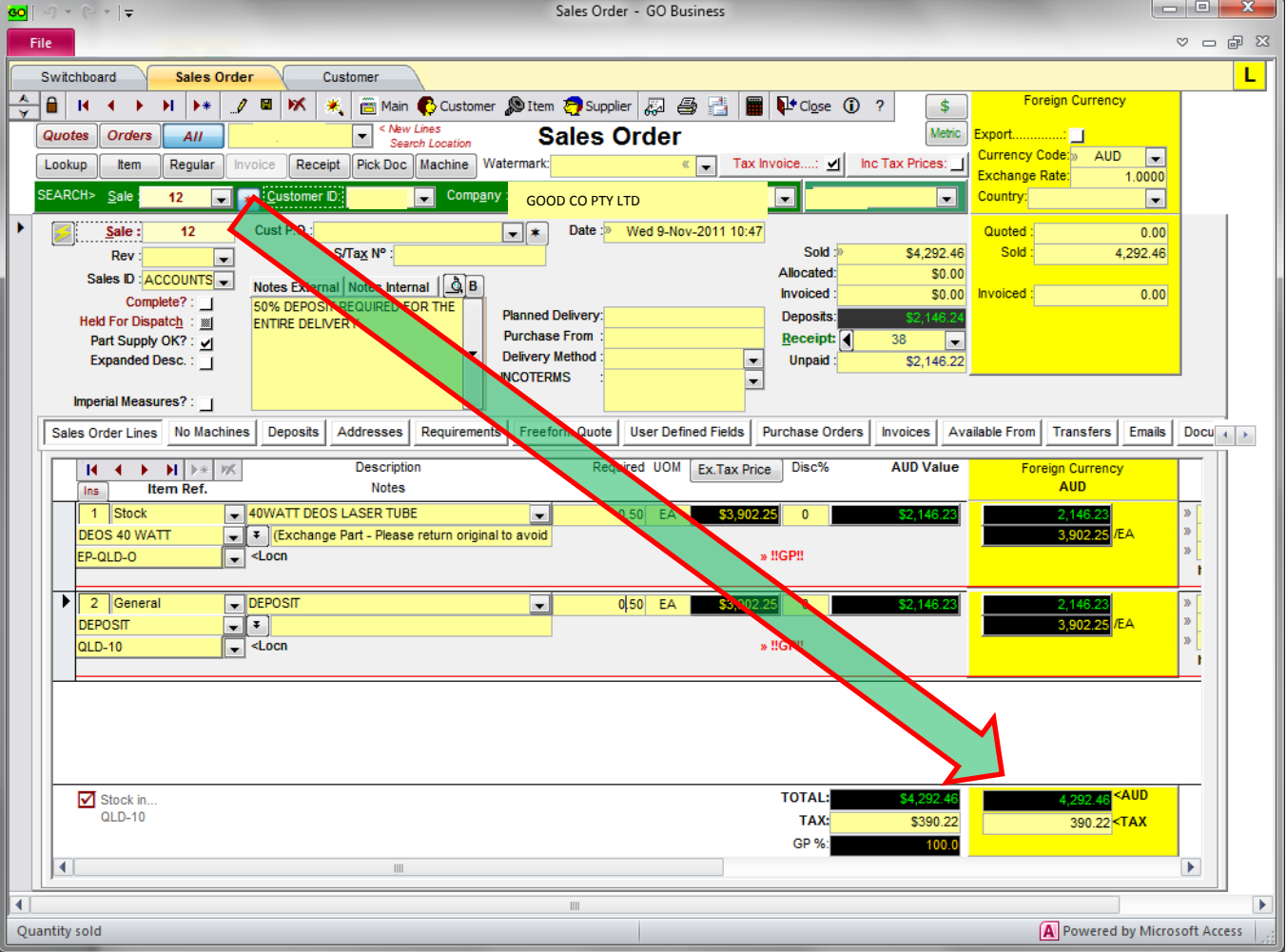

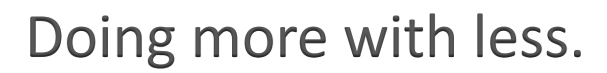

#### **Single click zoom and drill down.**

• Zooming or drilling down, up or across information is easy as one click.

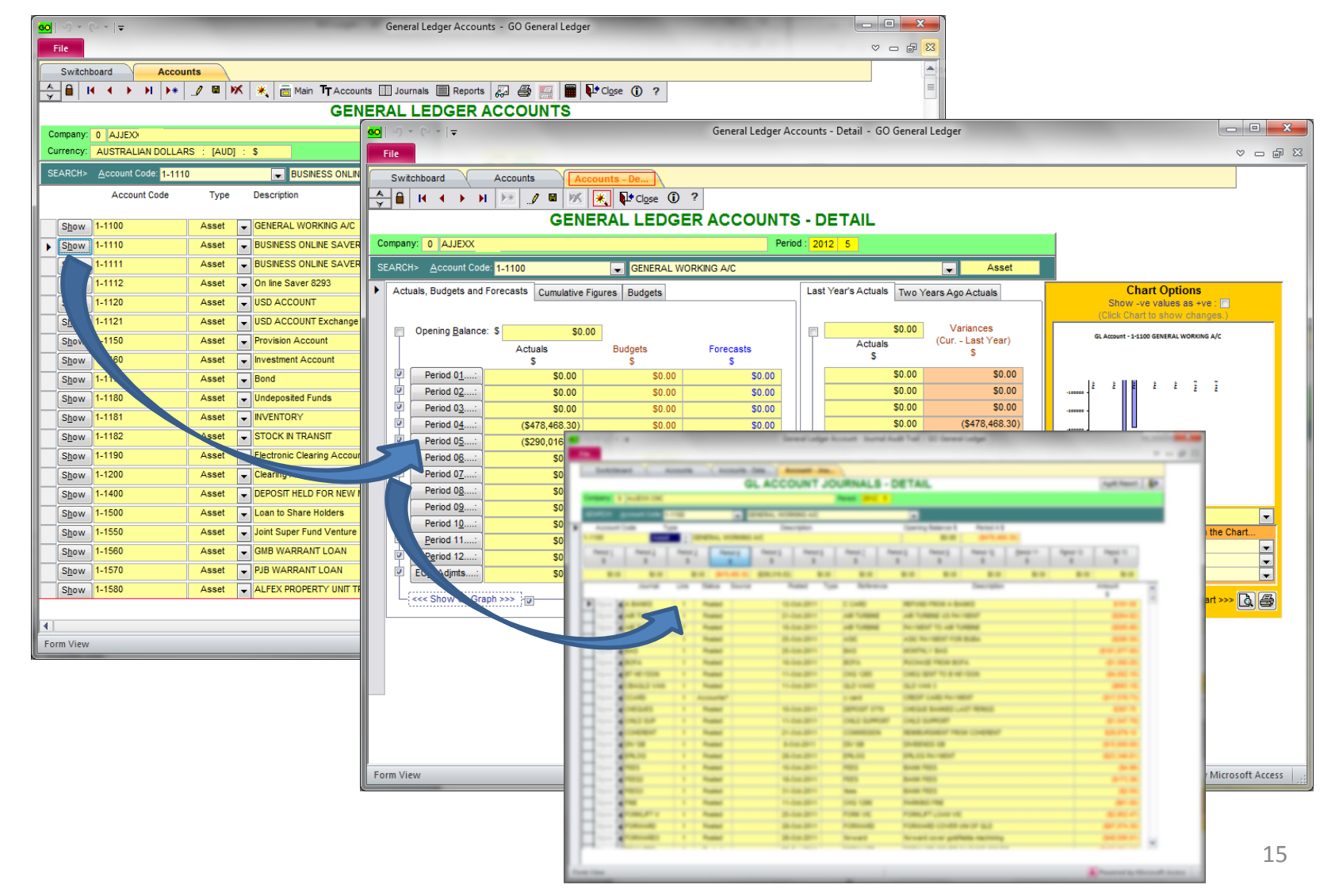

Quick and easy Quick and easy

### **Take-up data via cut-and-paste.**

- Through GO Start Up end users can take-up their own data and ensure that it has the proper integrity.
- Indeed the entire GO Business system can be implemented by end users themselves *without* the need for onsite technical or business assistance.

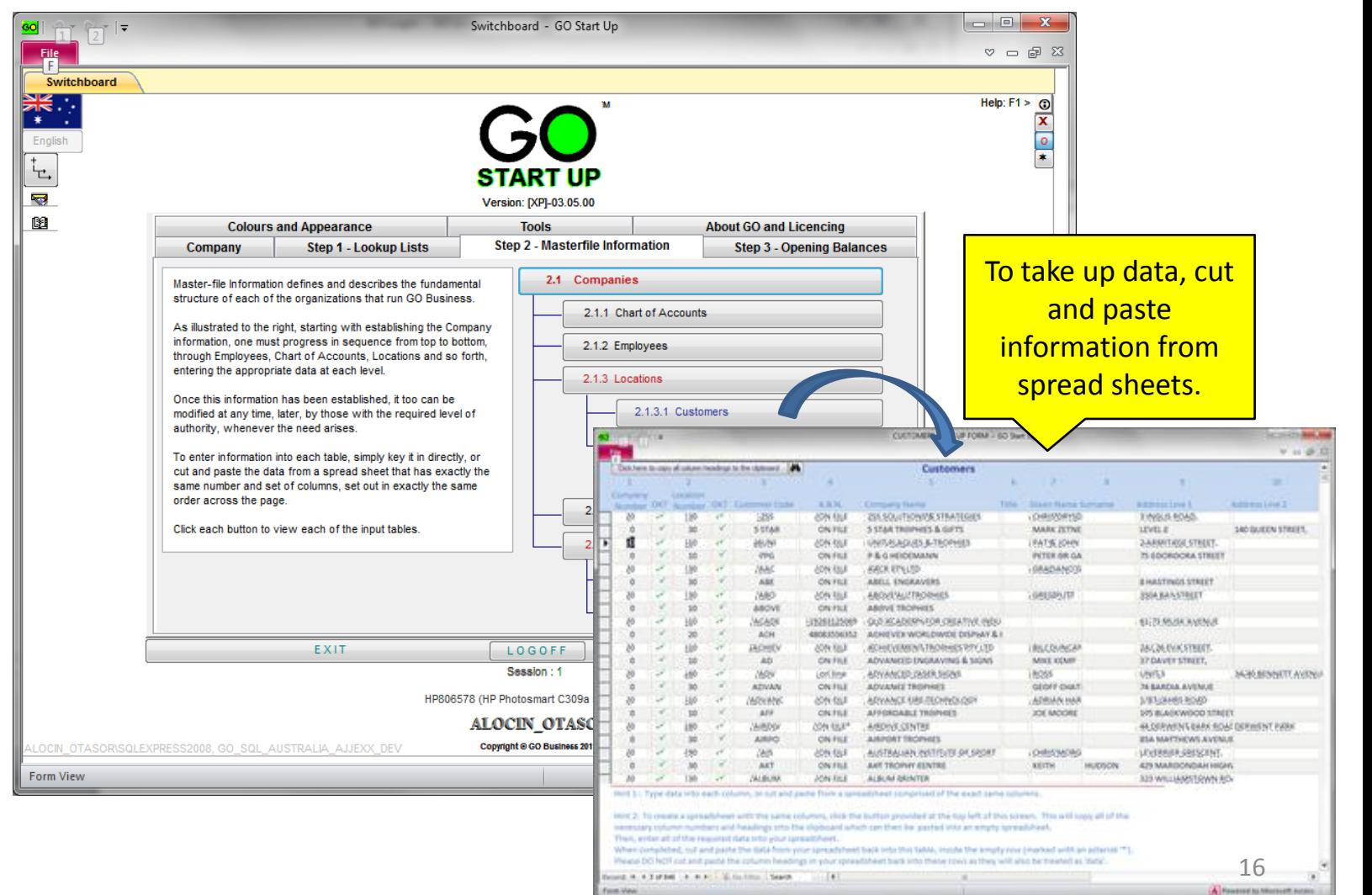

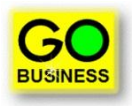

#### **On-screen, contextual help and FAQs.**

- Pressing the F1 Help key will automatically take the user to the help documentation specifically related to the form *and* the control which has focus.
- Click the [?] key on the toolbar and get onscreen step-by-step assistance to how each form functions.

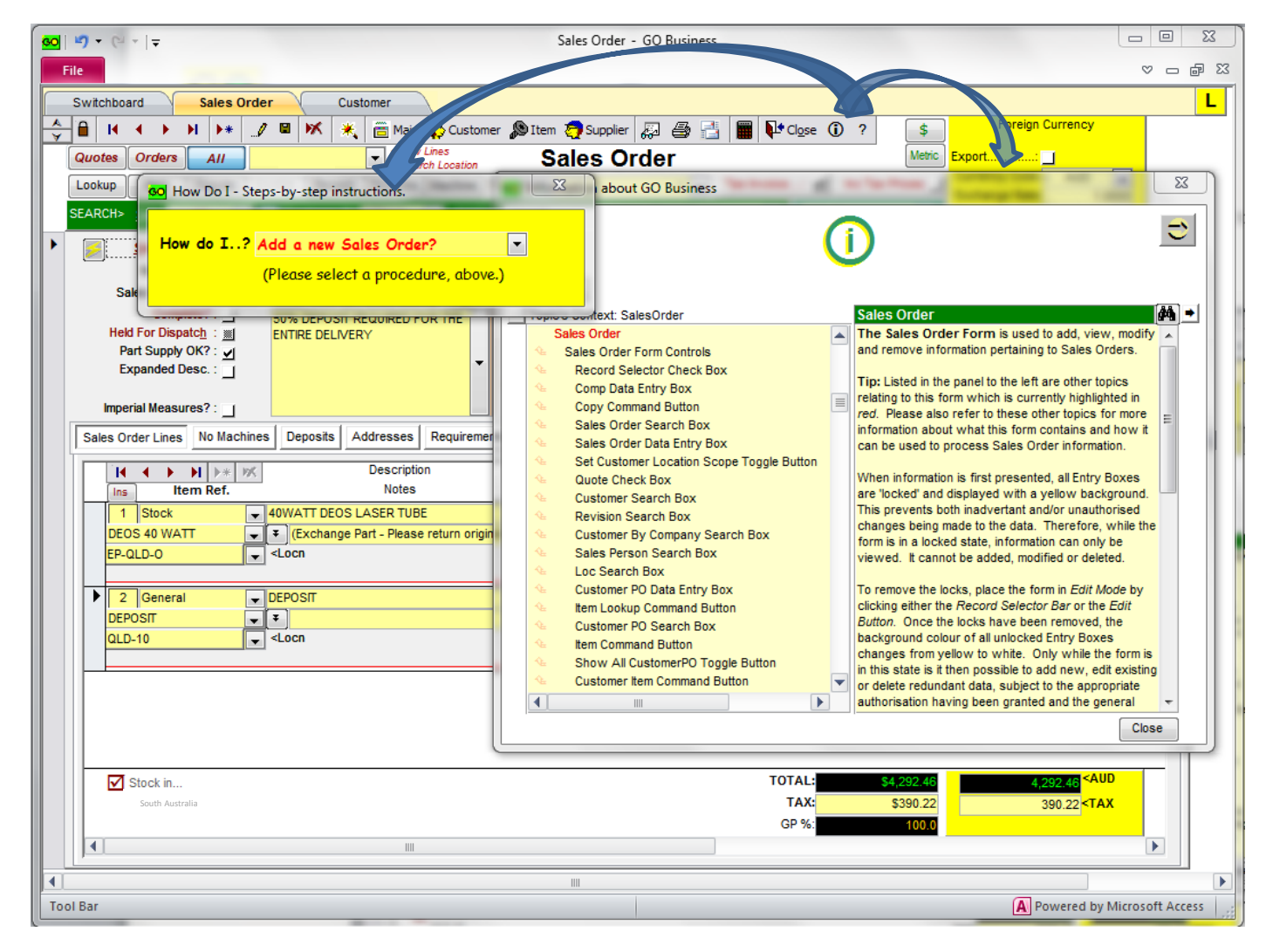

Quick and easy Quick and easy

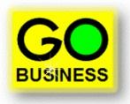

#### **What can be done can also be un-done.**

• All data and processes entered or actioned in error can be corrected without having to enter further 'adjustments' or necessarily relying on the restoration of entire databases.

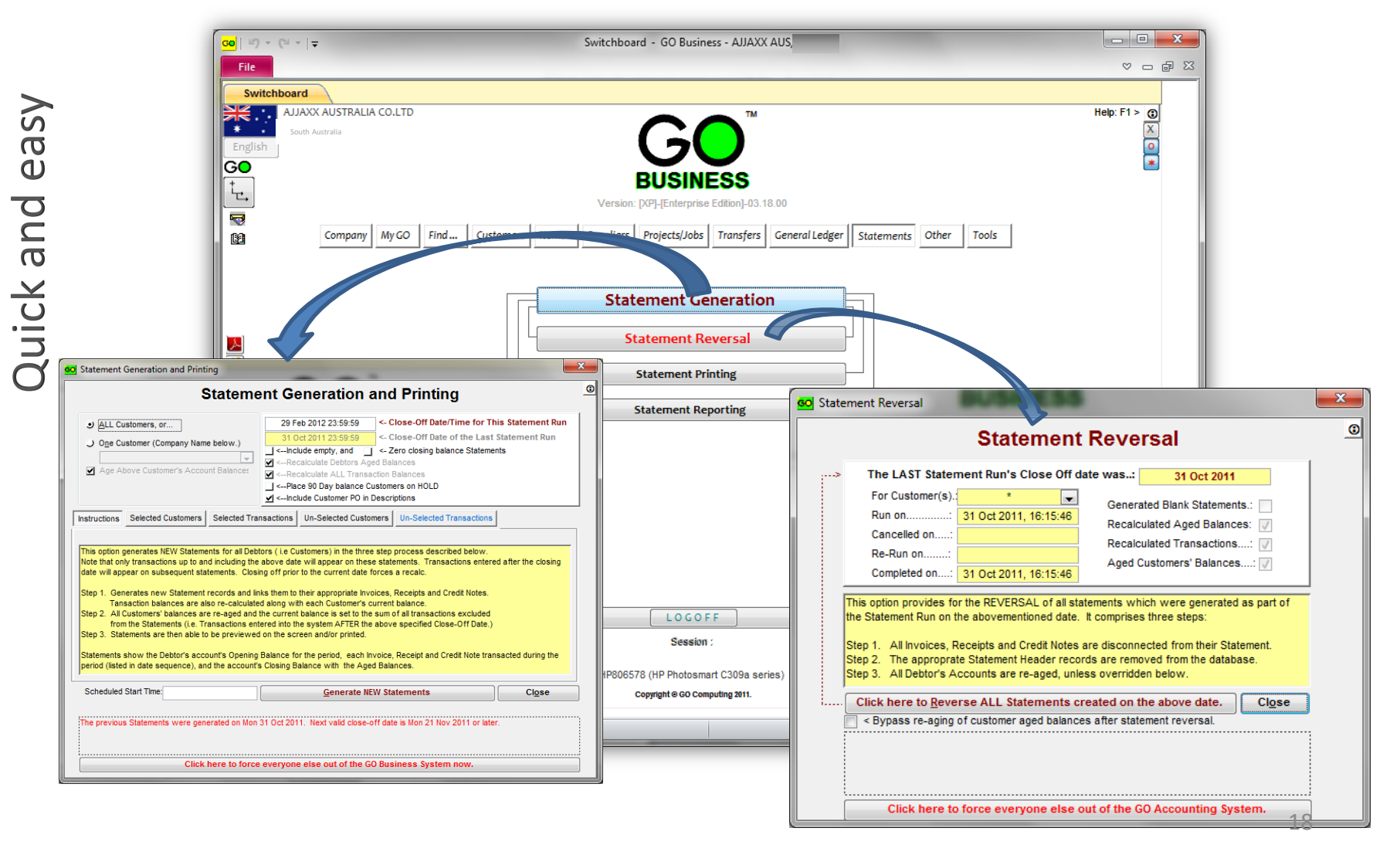

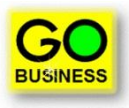

#### **Quick Operational Reports.**

• To produce operational reports is quick and easy. 1-2-3 and done!

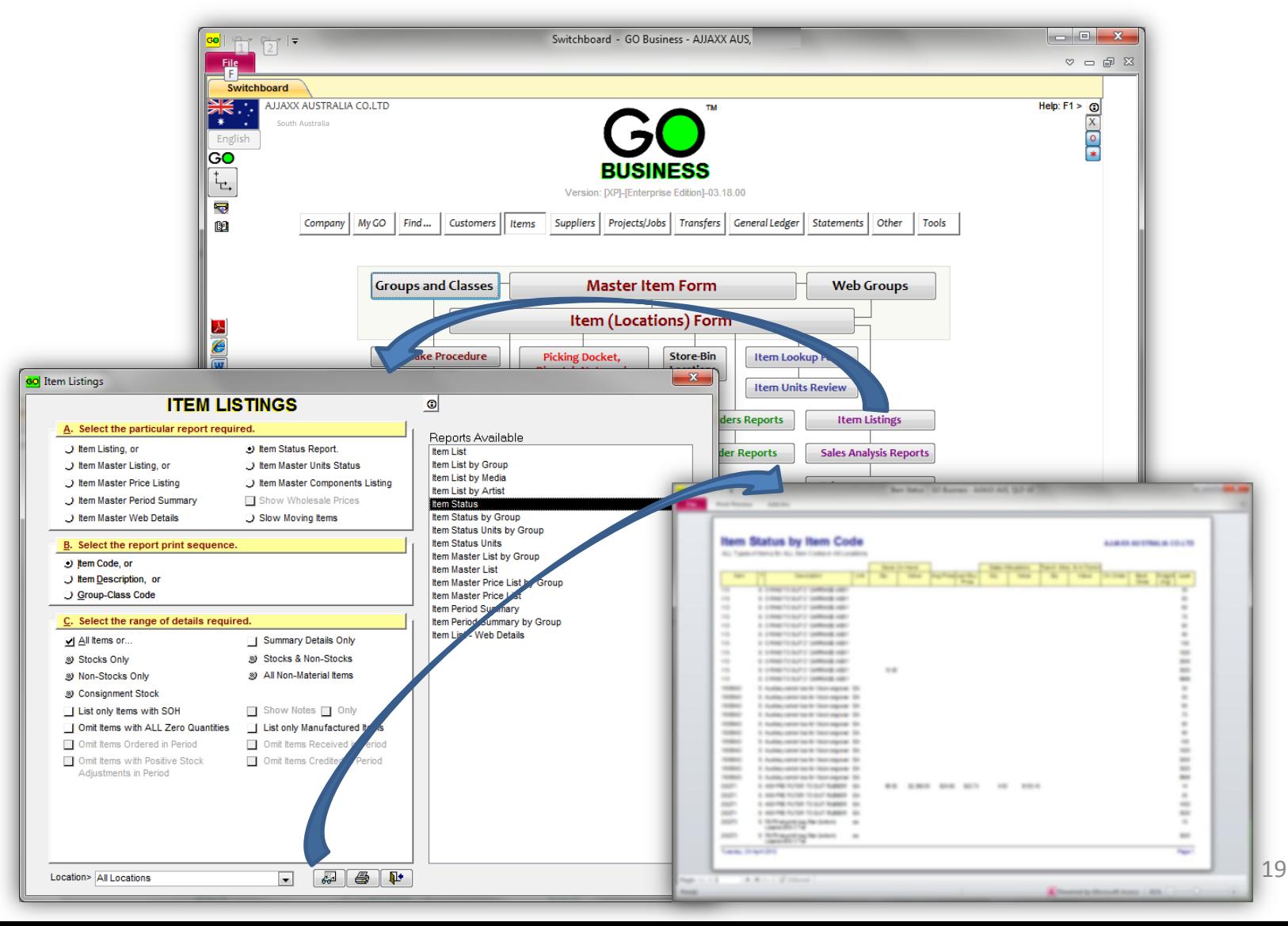

Quick and easy Quick and easy

### **Quick Financial Charts.**

• Financial charts are easy. Select the required GL Account and hey-presto!

**BUSINESS** 

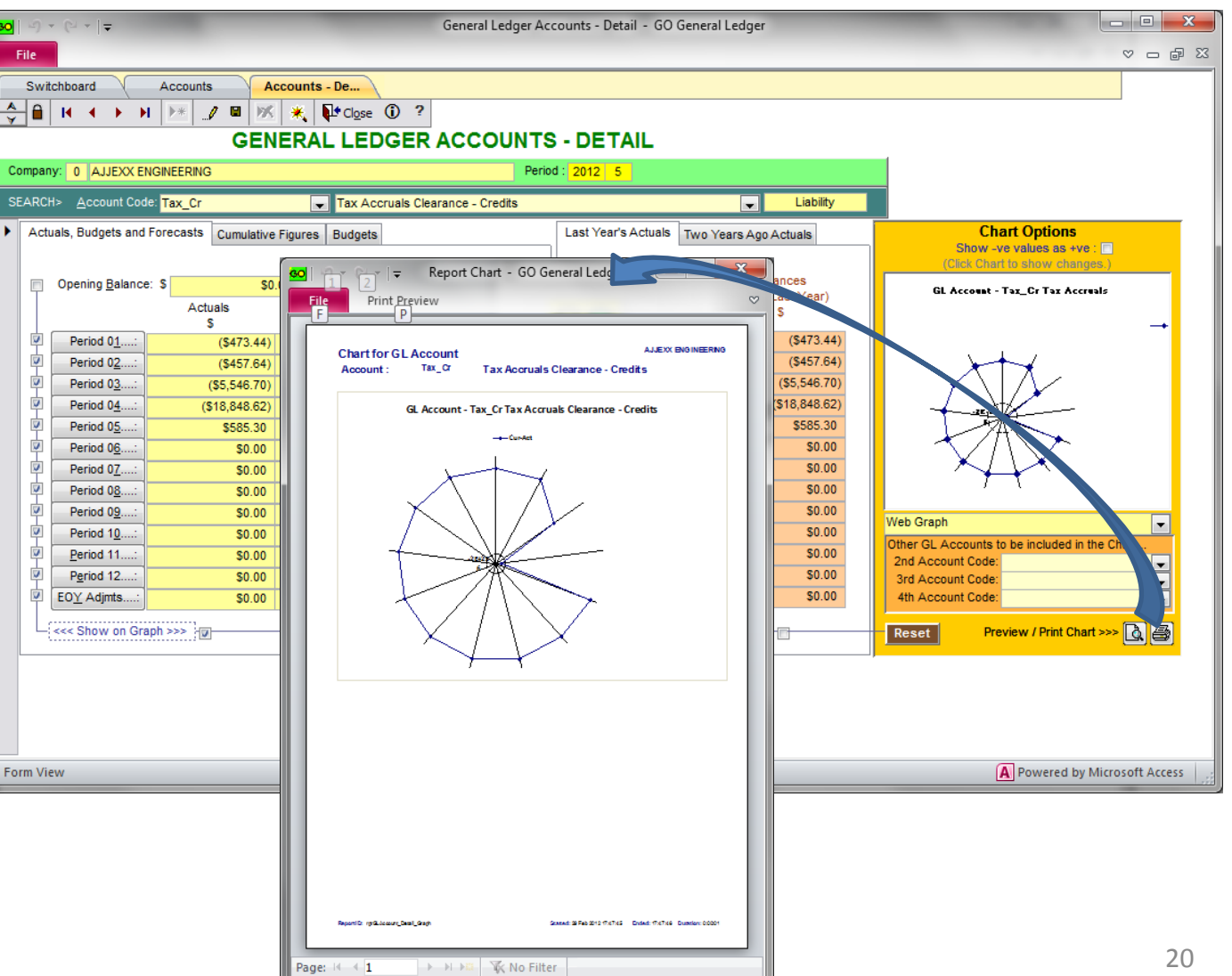

 $\bigoplus$ 

Ready | A Powered by Microsoft Access | 51% 0

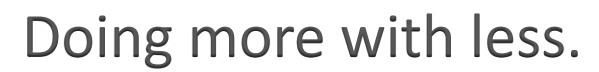

#### **Quick Financial Reports.**

• Standard financial reports are just a couple of clicks away.

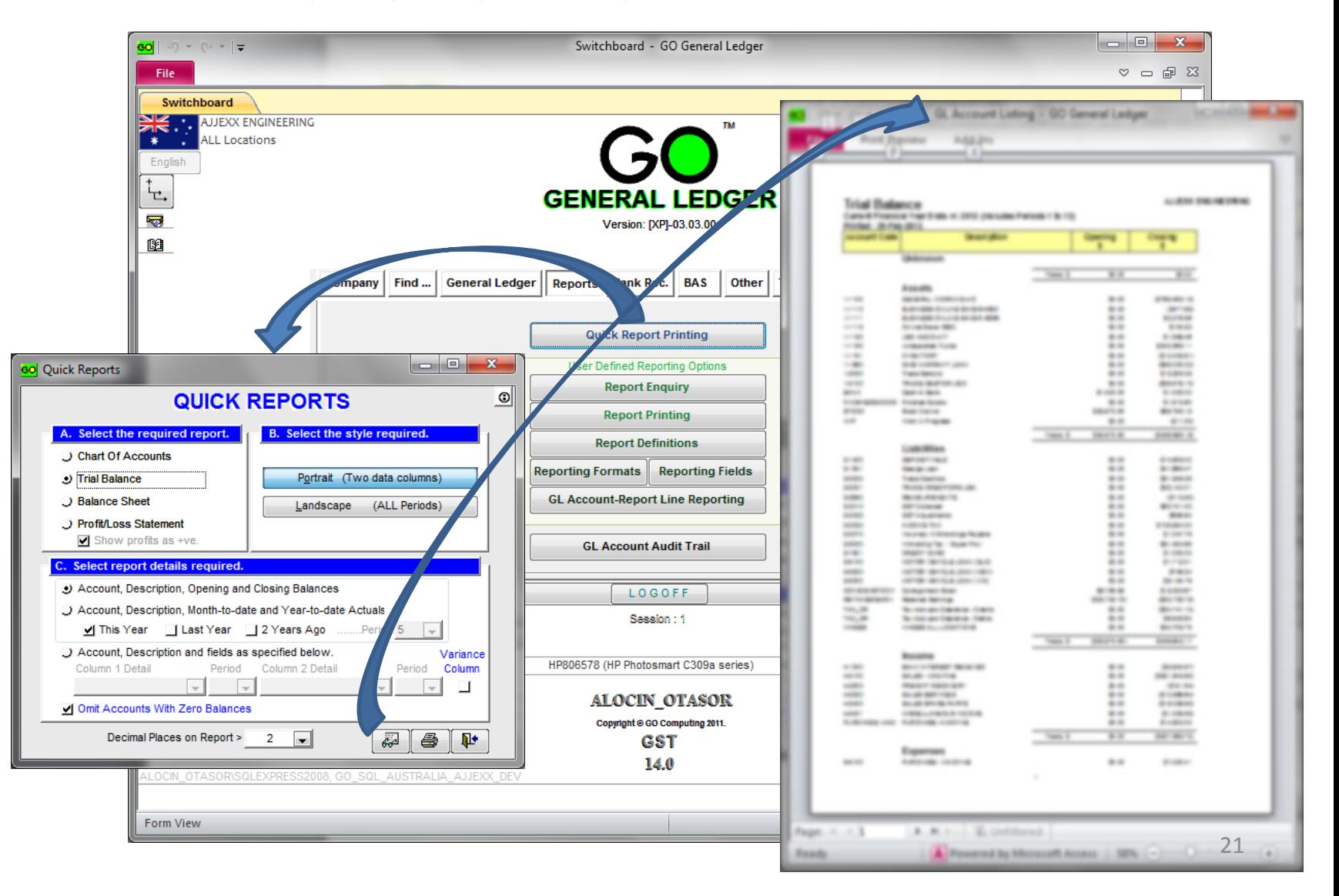

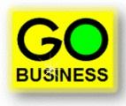

### **Quick User Defined Reports.**

• Producing your very own reports are just a matter of deciding what type of information you need and drag-and-drop.

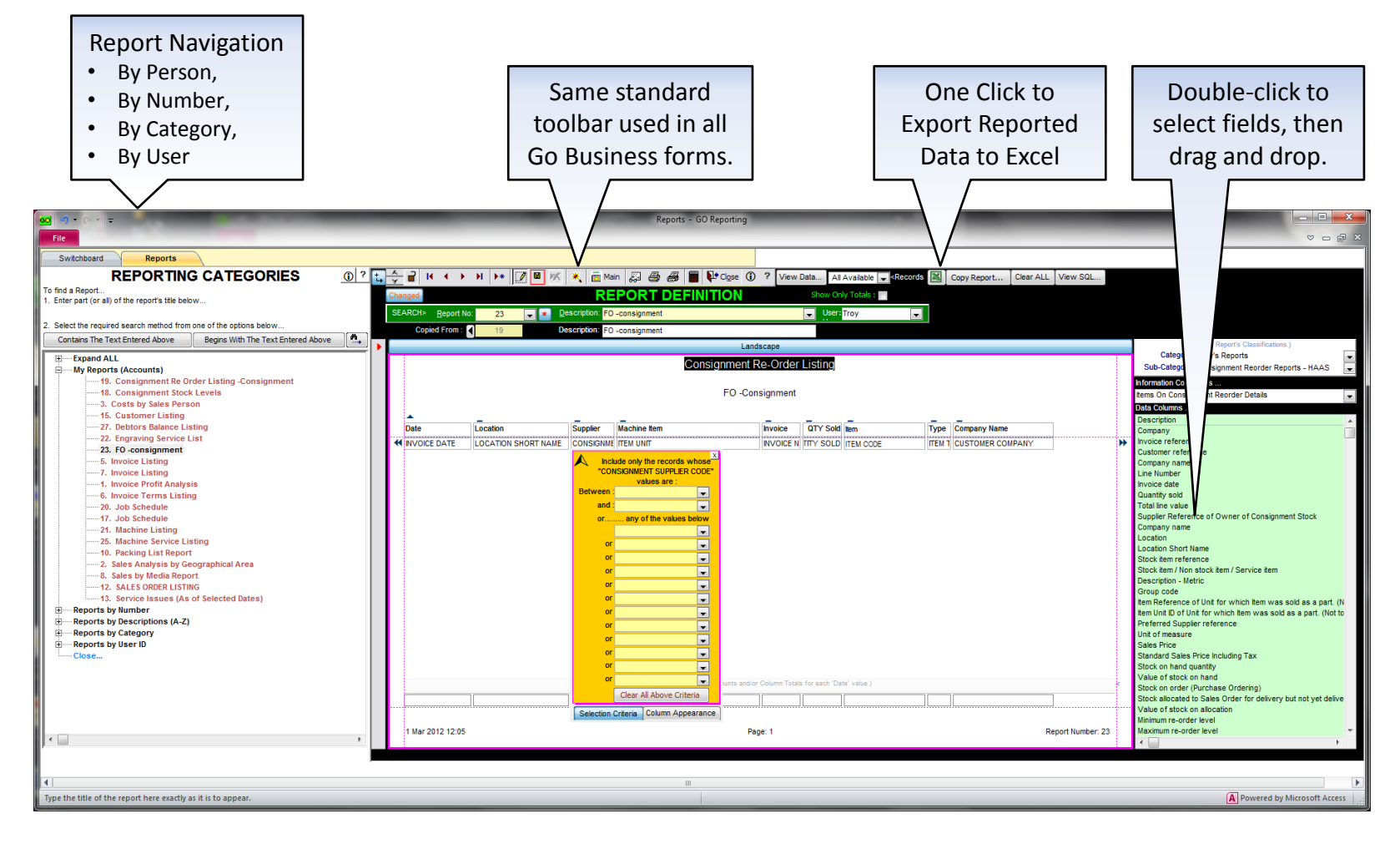

Quick and easy Quick and easy

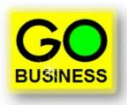

#### **Interactive website. .. 1-2-3-4 Check out what you're looking for.**

• Want to learn more about GO Business? Visit our website at [www.gobusiness.net.au](http://www.gobusiness.net.au/). There you can view exactly how the software looks and operates. Move the mouse over the various buttons and tabs and click on the options that are highlighted by a red box. That will take you to the next related web page that describes the form in question.

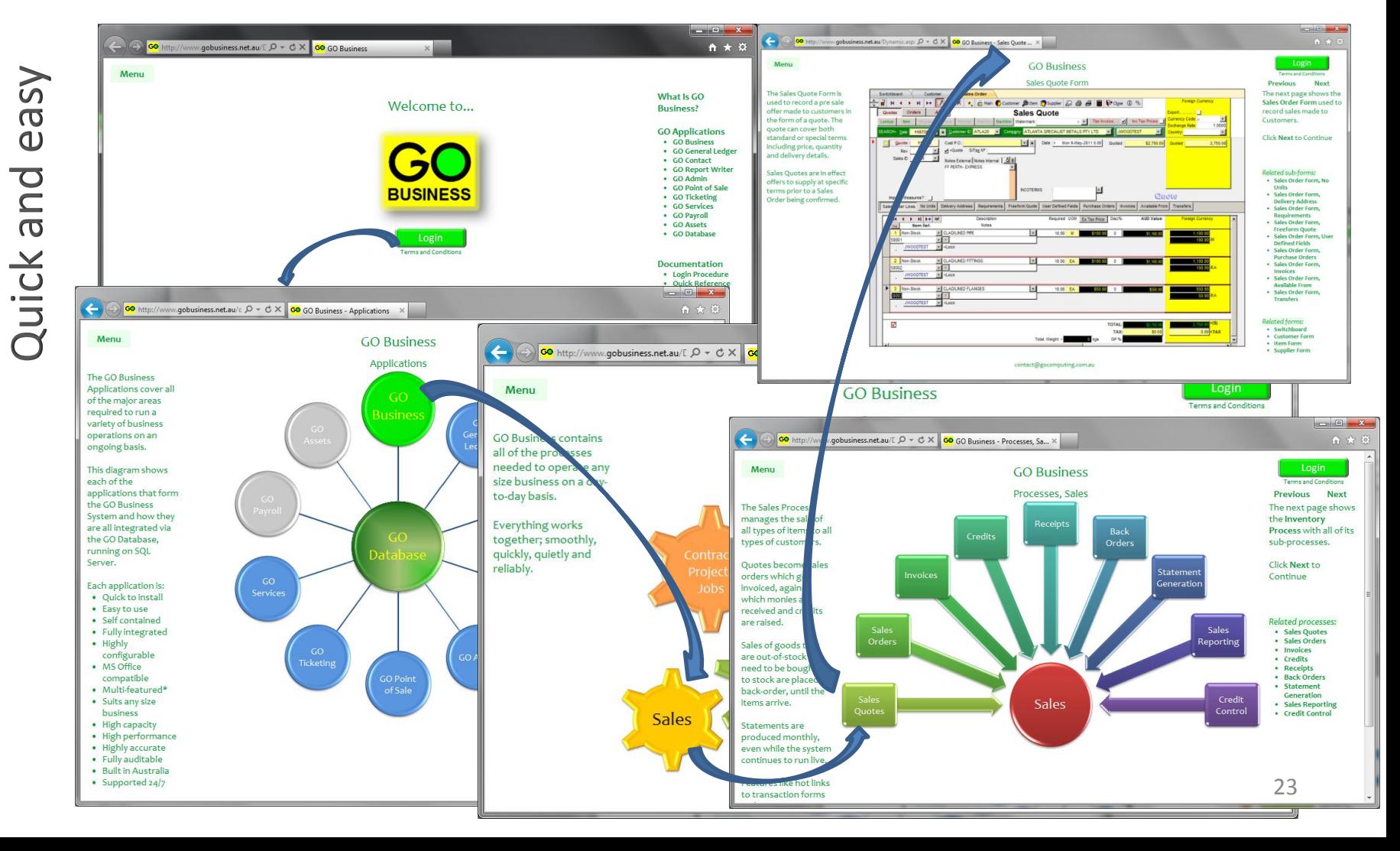

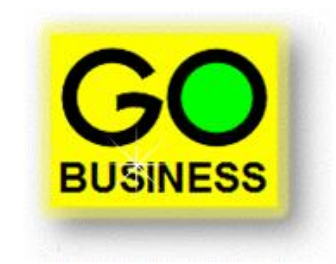